## **ОПРЕДЕЛЕНИЕ РАБОЧЕЙ ПОЛОСЫ АНТЕННЫ В СРЕДЕ COMSOL MULTIPHYSICS**

*Калиновский Д.В., Ерошевская А.С., Али А.Ш. Белорусский государственный университет информатики и радиоэлектроники г. Минск, Республика Беларусь* 

*Алексеев В.Ф. – канд.техн.наук, доцент*

В работе описывается способ определения несущей частоты печатной антенны. Рассмотрены основные инструменты программного пакета COMSOL Multiphysics. Приведён анализ преимуществ программного пакета COMSOL Multiphysics в применении к моделированию антенн.

В настоящее время продолжается стремительный рост потребности в новых типах антенн что связано с появлением таких направлений в разработке радиоэлектронных средств как интернет вещей, развитие беспилотных систем и популяризация бытовых беспроводных устройств. В значительной степени этому способствует появление миниатюрных элементов питания.

Достаточными элементами для определения модели антенны является наличие в модели базовых граничных условий. В итоге для полноценного моделирования антенны разработчику достаточно определить лишь элементы, связанные с самой геометрией антенны такие как сосредоточенный порт, определить проводящие элементы и область с которой будет рассчитываться дальнее поле.

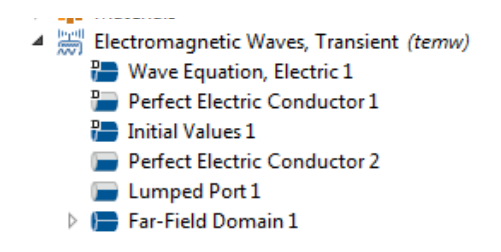

Рисунок 1 – Дерево проекта модели с граничными условиями

В качестве исследуемой модели была выбрана широкополосная антенна, рассчитанная на частоту 2,4 ГГц.

Далее необходимо описать в решателе модели диапазон частот в котором будет проводиться анализ. Имеется возможность оценки работы антенны при помощи импульса Гаусса и других функций которые могут быть заданы через заранее определённые переменные[1].

В программном пакете COMSOL Multiphysics значительно упрощён процесс получения и представления данных. По итогам моделирования программа сформирует базовый набор графиков в оптимальных для анализа. Графики S11-параметров, представленных на рисунке 2 и работа антенны в дальнем поле, представленные на рисунке 3.

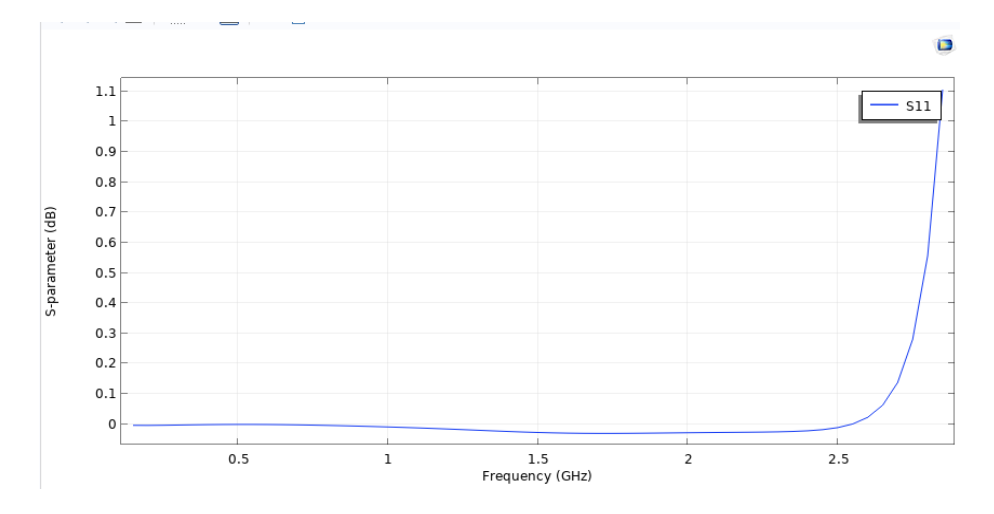

Рисунок 2 – График  $S_{11}$  параметров антенны полученный в ходе моделирования

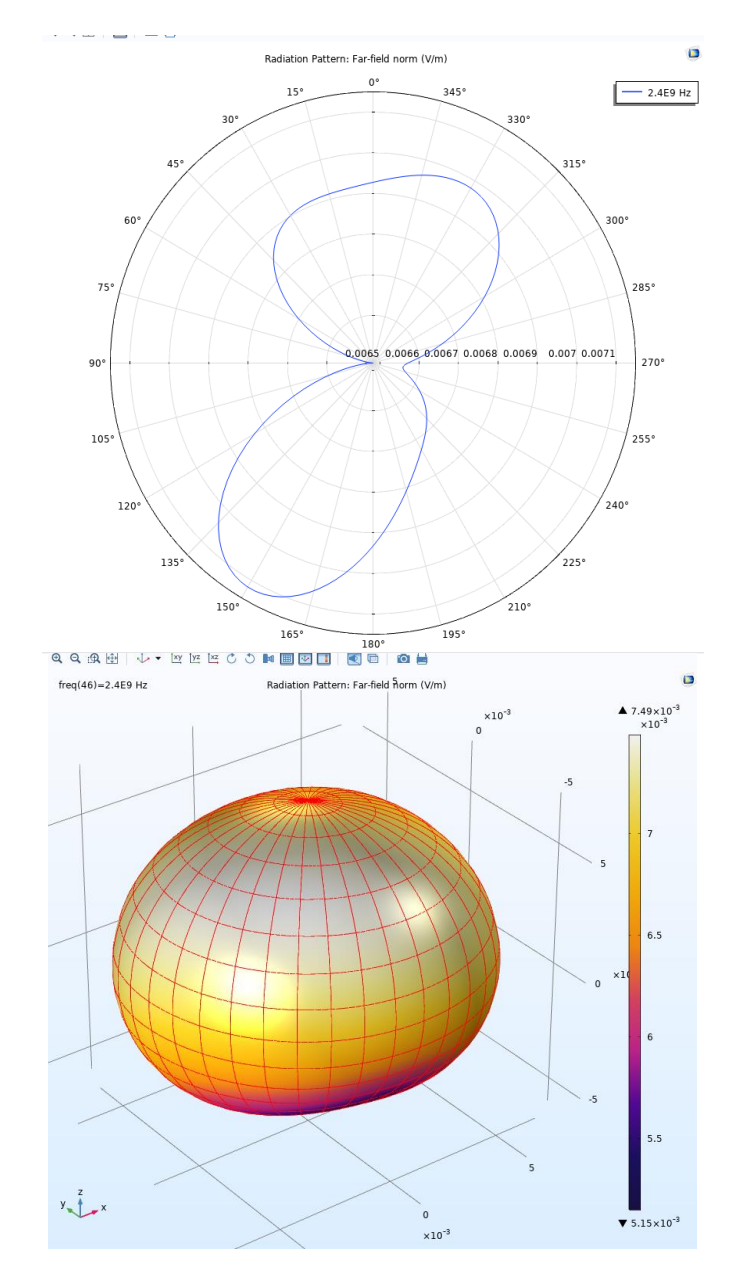

Рисунок 3 – Графики работы антенны в дальнем поле

Актуальность применения универсальных прикладных пакетов заключается в снижении трудозатрат разработчика по разработке антенн новых типов [2]. Снижаются количество итераций экспериментов с применением дорогостоящего оборудования и расходы на изготовление стендовых моделей. Программный пакет COMSOL Multiphysics прост в использовании и не требует длительной подготовки модели для нужд конструкторской разработки.

## *Список использованных источников:*

*1. Chia-Chan Chang, Ruey-Hsuan Lee, Ting-Yen Slih // Trans. on Antennas and Propagation. 2010. Vol. 58, № 2. Р. 367-374. 2. Русаков Александр Сергеевич ПЕЧАТНАЯ СВЕРХШИРОКОПОЛОСНАЯ АНТЕННА С УЗКИМИ ПОЛОСАМИ ЗАПИРАНИЯ // Известия вузов России. Радиоэлектроника. 2016. №3. URL: https://cyberleninka.ru/article/n/pechatnayasverhshirokopolosnaya-antenna-s-uzkimi-polosami-zapiraniya (дата обращения: 07.04.2020).*